# **RECORD OF SOCIETY OF ACTUARIES 1983 VOL. 9 NO. 4**

# THE PRACTICAL APPLICATION OF RISK ANALYSIS TECHNIQUES IN HEALTH INSURANCE

#### Moderator: ROBERT G. MAULE. Recorder: GREGORY W. PARKER

A teaching session dealing with the use of probability distributions and other risk analysis tools in the cost and analysis of health insurance products.

MR. ROBERT G. MAULE: Our topic today is the practical application of risk analysis techniques. We're going to talk about practical applications rather than theory. As a consultant I've seen a lot of companies over the last few years in the group insurance arena and I've seen companies losing money. More and more I've come to believe that we've got to model our business better. We've got to use risk analysis techniques to get a handle on our business, to make realistic models of it. I think this modeling is essential, or else you may have to just get out of the business as it is constituted today. It's a tough business to manage.

We're going to discuss a number of techniques and because this is risk analysis, we'll be talking about probability distributions. The first major topic is individual distributions and we want to talk about multinomial distributions. See Appendix #I. In a non-technical sense, a multinomial distribution is a die, but not necessarily a six-sided die, maybe an n-sided die. And on each face of the die is a number - the outcome. When you roll the die, there is a certain probability that any particular face will come up. Now, one of the faces will come up, so the sum of the probabilities is one.

Example 0 in Appendix #I is an example of a simple multinomial distribution. It says that the probability of no claims is 50%. The probability of a \$50 claim is 10% and the probability of a \$I00 claim is 40%. The sum of the probabilities is 1.0. The expected value of the claims for this particular die - this is an unusual die, it has three sides - is \$45. We could figure out a number of statistics about this distribution. We've already determined what the expected claims are, we could determine what the variance of the expected claims is and so forth, then use those later in Some statistical applications. Now look at Appendix #2. Included amongst the data on that page is a multinomial distribution - it might be a little hard to find, but it's in columns 5 and 6. Column 5 is a series of probabilities and column 6 is a series of outcomes. We start with zero claims, with a probability of 25% and so forth, until you go down to the bottom of the distribution where there is a \$429,000 claim, with a very small probability. This is a multinomial distribution and this is real data. We develop this type of distribution through a research effort to get probability distributions of group health claims for common sets of benefits that are generally offered for the United States average. That is, cost levels and utilization levels reflect U.S. averages. The cross products of all of those frequencies and amounts are the child \$0 deductible claim cost as we saw it for the national average on January i, 1982. We're going to refer to this distribution quite a bit, so a natural question is how is such a distribution developed? You will see that distributions like these are the cornerstone of most of what we'll discuss this afternoon. But where do you get them?

#### 1862 OPEN FORUM

How many of you in your companies study the distribution of claims by amount per individual? How many of you tabulate and make up tables indicating after a certain deductible, only x% of the claims remain? It is a very time consuming process. It would take a long time to pass all of your claims files for all of your comprehensive plans through, testing what claims were in excess of a prescribed deductible. That is the kind of information that's generally available from a claim system because companies are interested in pooling limits. Usually they're interested in \$I00 deductibles and \$I,000 deductibles, so routinely they will determine figures like out of a total of \$I00 million of claims, \$2.5 million exceeded some amount, say \$I0,000, in which they were interested. Suppose you have that data. How do you build one of these distributions? Developing them from the practical data is art and science because the data is very likely not pure, it has all kinds of problems. We've looked at data from many companies in all geographic areas and we've seen wide differences in utilization patterns and in the secular differences that occur because of geography and other reasons - lots of practical problems. Suppose that finally you get some check points so you can say that for a child or for an adult, the claims in excess of deductibles \$I00, \$200, \$500, \$1,000, and so forth are given percentages of the aggregate claims. Once you have that - how do you build this table? You can do a lot of graphical trial and error, or as is indicated in Example 0 you can analyze the data. We will not spend a lot of time on this analysis, because it's one of the more theoretical considerations, but it's not as hard as it looks. The exhibit shows that the claims in excess of deductible D, C(D), is the sum of the difference between claims t, the aggregate amount of claims, and D, assuming that t is greater than D. We will sum or integrate from D to infinity. Take a claims amount in excess of the deductible and weight it by the probability that claim t can occur. That will be the value of the claims in excess of the deductible. The formula is straightforward. Now, here's a little trick, and it can be helpful. Differentiate with respect to D, and solving the resulting integral gives -  $(1 - F(D))$ .  $F(D)$  is the cumulative distribution function for this particular probability distribution. \_**l**at we have is  $C'(D)$ , thus, the derivative is a function of the cumulative distribution of probabilities. We can approximate the derivative. Suppose you have two points, D and D\*, and you have data and you've found out what the claims in excess of those two amounts are. Take the difference, divide it by the difference in the amounts, that's the approximation to the derivative:  $-[1 - F(D)]$  and you can get  $F(D)$ . Do this calculation enough times and you'll get enough points in the cumulative distribution.

Now to begin to understand these results, you can write down the column of frequencies. You've got to do a lot of manipulation, but this is a technique that we've used and it works well. Let's test it out - let's go back to Appendix #2. Let's try to find out what the probability is that claims will be in excess of approximately \$10,000. If you go to column I, and look at \$i0,000, you will see that the annual claims in excess of \$I0,000, in column 2, is \$25.67. If you look at it for \$15,000, you will see \$18.19, and you'll see I have that as a difference in the calculation in Example 0. Now the difference in the deductibles themselves is \$5,000. If you compute the approximation you get -.0015 and that should equal -  $(1 - F(D))$  -- somewhere around \$10-15,000. You get into an averaging problem in this example because I've chosen a big interval here for approximating the derivative. Look at column 8 in Appendix #2. This column shows the probability that claims are equal to or in excess of the amount in column 6. If you look around \$12- 15,000 and move over to column 8 and you'll see numbers like .0017 and .0013. Those two numbers bound the .0015, so the calculation worked here.

What we have sh**o**wn is that if you c**o**llect r**o**utine ty**p**es of data, claims in excess of a certain deductible, you can develop tables llke this. The fundamentals are columns 5 and 6. Everything proceeds from columns 5 and 6.

Columns 1 and 2 show calculated values at several deductible levels. From the distribution in columns 5 and 6, if you want to know what the value of the claims are in excess of \$10,000, go down the amount column, column 6, until<br>you find the first claim that's in excess of \$10,000. From there on, subyou find the first claim that's in excess of \$10,000. From there on, tract \$I0,000 from every claim and weight these amounts by the frequencies that occur for each of the amounts above \$I0,000. Add up the total and the result is what is shown in column 2 for \$i0,000, \$25.67. So, the fundamental tool here is the distribution itself, the die. All other values on the table are derived from column 6.

We have been addressing how to get columns 5 and 6 from your own new data. There are other ways such as graphical techniques, this is simply one that works well. You've got to choose enough points and use some good judgment, but this method will produce the distribution. Obviously, a true, complete distribution of claims would be extremely long. To handle this we want to group amounts. For instance, let's group all claims between \$i,000 and \$1,200 and call them all the weighted average, say \$1,105, and so forth. This will make the resulting distribution manageable. We want to do this grouping so that we don't get too rough around deductible levels that we're interested in. We could group everything between \$I,000 and \$I0,000 and call them all \$5,600 claims, but then if someone is interested in a \$3,000 deductible we have a problem. We don't have a sufficiently refined distribution to give us good answers there. So, the balance is to have enough claim amounts but to have few en**o**ugh to make the wh**o**le thing manageable, while having enough s**o** that we can make realistic calculations around deductibles that are of practical interest to us.

Let's discuss each of the columns - we've discussed columns 5 and 6 so far. The product of columns 5 and 6 is in c**o**lumn 7, that's simply the expected value of the claims for that particular claim amount. Column 7 is Just the cross product. Column 8 is the probability that claims exceed a given That's just the sum of the probabilities summed from the bottom of the table. To calculate the annual cost of the claims in excess of a certain deductible amount you simply find the first amount in column 6 that is greater than the deductible and find the corresponding amount in column 9. From that amount subtract the deductible times the corresponding column 8 probability. The result is the annual claim cost for amounts above the deductible. This is how the amounts in column 2 are determined.

A question has been asked: "How do you find out the frequency of no claims if you're running off the claim file?" You have to build a model of claims cost that take into account not only submitted claims, but the unsubmitted claims because you usually are dealing with a deductible plan and some people accumulate expenses that they never submit so you never see that eligible expense. The way we have handled this problem is from studies that we make in modeling the expected values of claims costs. We consider the total frequencies that certain types of procedures will occur, the average cost of these procedures, and the resulting claim costs from these procedures. We've built another model which is literally a manual which includes the probabilities and costs of benefits for hospital inpatient and outpatient, surgical inpatient and outpatient, outpatient physician, and approximately 20 other benefits. These items are split **o**ut by age and sex f**o**r the U.S. average. This manual

produces what the total charges would be in the environment that we're in. If you actually have a true \$0 deductible, you'll probably get more utilization than even those statistics show. You have to make an approximation and if you have nothing but a \$I00 deductible plan, you'll have to back up and add some claims that you never saw to get the \$0 amount.

What kinds of things can you do with this information once you've developed it? Look at Example I. We can price a variety of different plans. Example 1 is for a child - the cost or the price of pure claims for \$100 deductible, 80/20 coinsurance, and \$i,000 **o**ut-of-p**o**cket limit. Using Ap**p**endix #2 we want to find out what the out-of-pocket limit is and that's \$4,600 of claims. calculation is off to the right. You end up paying 100% of the amount in excess of \$4,600. It's just a simple little equation. One thousand dollars out-of-pocket equals \$I00 deductible, plus 20% of x-lO0 and x turns out to be \$4,600. What we've got to do next is to find out what is the cost of claims between \$i00 and \$4,600, because we're going to have to pay 80% of those, and then we'll pay 100% of those claims in excess of \$4,600. From the distribution, the claims for a \$100 deductible plan is \$13.23. This is the monthly amount from column 4. We don't have a \$4,600 amount, so you need to interpolate between the \$4,000 and the \$5,000 amounts. That's what I do in the next step in Example 1. It's a straight line interpolation - you can get fancier if you wanted to, but you probably don't need to  $-$  \$3.48, those are the claims in excess of \$4,600. We're going to pay 80% between \$I00 and \$4,600, so that's the next calculation, .80 x (13.23 - 3.48) and we're going to pay 100% of the amount of the amount in excess of \$4,600, that's the \$3.48. This all adds up to \$11.28.

One question that arises is what is the effect of coinsurance or what is the loading factor when you have such an out-of-pocket maximum? We ended up with a price of \$11.28 for the plan above. For a straight comprehensive plan at 80% of the \$13.23, the cost would be \$10.58. We next took the ratio of \$11.28 to \$10.58 and multiplied that ratio by the 80% coinsurance so we have an effective coinsurance, if you want to look at it that way, of 85%. Another way of stating this is it is about a 7% load. You can do this kind of pricing for all kinds of deductibles and graded coinsurances and you can let your imagination run away with the kinds of comprehensive plans you could price once you have this table.

Let's now consider Example  $#2$ . We're going to price a minor benefit - a \$500 supplemental accident plan. How do you do it? There's an observation that I've seen, that accident claims seem to form a fairly constant percentage of total claims at just about every claim level. For adults, it is around 10% of the claims from accidents and for kids it is about 12%. This means we could take this distribution and split it into two pieces roughly. Simply multiply every figure on it by .9 and call it health claims, and multiply every figure **o**n it by .I and call it the accident claims, realizing that the sum **o**f the two sheets are your total plan. That's in effect what we do here. First, look at the grand total and determine what is the value of the first \$500 of bene-<br>fit. That's C(0) minus C(500) and if you look in the table, you'll see it That's  $C(0)$  minus  $C(500)$  and if you look in the table, you'll see it's  $$18.85 - 8.21 = $10.64$ . We'll reimpose the deductible of \$100. We'll assume that the standard that we want to measure against is a \$100 deductible plan. What we're really doing is just waiving any deductibles on the first \$500 of expense, and we'll reimpose the deductible after \$500 of expense. There are different ways to do a supplemental accident plan, but this is one of them. Between \$500 and \$600, we won't have any cost, and from \$600 and above we will. For \$600 and above, \$7.89 is the number. The regular plan is a \$100

de**d**uctible, 80/**2**0 **c**omprehensive pla**n** and thus it**'s** Jus**t 8**0% of the value i**n** the table at \$I00 (80% of \$13.23 is \$I0.58). Under the modified plan, I'II take 90% of the standard plan, bec**a**use that's the non-a**c**cld**e**n**t** portion, and 10% as the a**cc**ident portion. Combining the**s**e two pie**c**e**s**, the first \$500 of a**cc**ident, \$10.64, and we'll pay 80% **o**f everything after \$600, and that's 80% of  $$7.89$  plus 90% of the  $$10.58$ , all adds up to  $$11.22$ . The extra cost is \$.64. That's about a 6% load on the stand**a**rd plan of \$10.58. The plan design i**s** for an accident claim. The plan will pay up to the first \$500 flat, \$0 deductible benefit. But, for a **c**laim above \$500, we'll relmpose the \$I00 dedu**c**tible. Af**t**er that poin**t**, i**t** will look like the \$I00 deductible, 80/20 plan. I Just pi**c**ked this plan, there are other ways to pri**c**e it and there are other benefit stru**c**tures we could have used, but the point is that you have a tool to do some modeling and pricing. You don't have to look at six ac**c**ident claims, or something like that, and pull your hair trying to make a wild guess. Once you've got **a** tool llke this**,** it has enormous predictive value.

MR. BRADFORD S. GILE: I'm Brad Gile with Wisconsin Insurance Department. I've made use of the mathematical form that you **s**et down here, the function of C(D) and the derivative of cumulative distri**b**ution. I made use of it when I had to price the health insurance risk sharin**g** plan. What I did in that case, because I didn't have company data at h**a**nd, was to take a group rate manual of a company with whom I was very familiar and instead of setting up a **b**ig table llke this and i**n**terpolating, I u**s**ed a form**u**la too**l**. One of the thin**g**s I did noti**c**e when I was with that **c**ompany more th**a**n I0 years ago was that a parti**c**ular fun**c**tion**a**l form fit the company's data remarkably. It's of the form

 $e^{-(ax+t)^{1/2}}$ 

where x is your amount of covered expense. I found it interesting.

MR. MAULE: Very interesting and worthwhile comment. In that form, e to the square root, you've got **s**omething that goes down more slowly - it has bigger **c**laims out there with higher pro**b**a**b**ility than maybe a standard distribution, llke e-x. We**'**re **g**oing to **c**ome **b**a**c**k to that point **a** little bit later. There **a**re some m**a**thematical fun**c**tions th**a**t do seem to fit some of these distri**b**utions pretty well.

Pooling **c**harges. Every**b**ody is interested in pooling **c**harges. Look at Example 3. From this data, pooling **c**harges are expressed as a dollar amount per month, per child, for three different **a**mounts, \$1**5**,000, \$25,000 and \$50,000 and all you have to do is look in the table and you have \$1.52, whi**c**h is 8% of all **c**harges. You've got to wat**c**h this be**c**au**s**e this is **j**ust 8% of all **c**harges, not of all **c**laims. Claims are something else, what we're looking at here is el**i**gi**b**le expen**s**e and not all of them result in benef**i**t**s**. It will turn out th**a**t your pooling charges, pro**b**ably **b**ecause you have no coinsurance at those levels, are going to be a higher per**c**entage of claims. If claim**s** are ba**s**ed on a \$I00 dedu**c**tible, 80/20 colnsuran**c**e plan, they'll be less than the eligible charges, so the per**c**entages of **b**enefits will be higher than those shown.

The next example is really important and I think it's very interesting. It has been remarkable to me how few people in the health insuran**c**e industry, up until recent times, have understood what I call the leveraging effect of deductibles. We've got this distribution and its centered on Ja**n**uary I, 1982. Suppose you wanted to do some pri**c**ing **c**entered on January I, 1983. If you did your cal**c**ulations on January 2, 1982, you would not have **a**ny data to

#### 1866 OPEN FORUM

tell you what the numbers are. How do you use this table to get some answers? Let's assume that the base trend assumption is 15% and we want to know what the cost of a \$i00 deductible plan one year from now. Go to columns 9 and 6 and find the first claim in column 6 that exceeds \$I00 ... it's \$136.27. If you go over to column 9, the \$207.86 is the sum of the expected value of that claim and every claim greater than that. This is the annual value on January 1, 1982, \$207.86. It is the sum of the total of claims that exceed \$I00. We want to take \$I00 deductible out of every claim. We could go d**o**wn column 6 from \$1**3**6.27 on and fro**m** ea**c**h c**l**aim we could subtract \$I00 and we could weight all of the positive differen**c**es by the frequencies that are shown and add them up and get the right number. There's an easier way with the table. Sin**c**e you know that \$207.86 is the sum of all the claims in excess of \$I00 right now, they certainly will **b**e when they're inflated by 15%. So, infl**a**te them all by 15%. Then, subtra**c**t \$I00 from "all of them". "All of them" are the sum of the frequen**c**ies from \$100 on, and that's in column 8 that's .4907. That's the **c**alculation that's shown in Example 4. The result is \$189.97 for January I, 1983. The January I, 1982 value is \$158.79, and you can see that if you go over to the \$100 amount in column 2. What's the rate of increase? It's 20% - if you divide \$189.97 by \$158.79 you get 20%. So, what's the lesson here? For a child, if there's a 15% price trend rate you're going to get inflation on a \$i00 dedu**c**tible, 80/20 coinsurance plan at 20%. The leveraging we got here was that every claim th**a**t was over \$I00, stays over \$I00, gets quite a bit more over \$I00, when we subtract the fixed \$100 from it, we get a leveraging of that difference.

What about  $$10,000$ ? That's the second part of example 4. Go down column 6 until you get the first claim that's over \$I0,000, (\$12,036). Be careful as the claim before it, \$9,652, when inflated by 15%, will exceed \$i0,000. We can't use the values in that row, we've got to move up one row because now when we inflate we're going to end up with the \$9,652 claim going over  $$10,000$ . So, we move over, in that row to the  $$48.66$  in column  $9$  - that's the sum of all the claims that are in excess of \$9652. A year from now, every one of the claims will be in excess of \$i0,000, if we assume the 15% trend rate. Multiply \$48.66 by 1.15 and subtract from it \$I0,000 times the sum of the frequencies for claims that are now in excess of the \$9,652 and you get \$32.77 shown in the example. The untrended value over in column 2 for \$i0,000 is \$25.67. The resulting leveraged trend rate is 128%. At the \$I0,000 level we get almost twice the base trend rate. These distributions are a great tool for predicting what trending will be for all kinds of deductibles.

Does this work? This is an interesting mathematical exercise. Let me give you an example. I know a company that took its entire claim file for one year that was two years past  $-$  so they knew what the trends had been. They knew their overall portfolio trends for some 18-month period. They took all the claims from that past file and they trended them all forward just like this instead of dealing with a unit claim. They used exactly the same process, subtracted out the fixed deductibles, went through the deductible calculation, produced a string of values and then they compared it with their actual current data. The resemblance was marked, in other words, it was a very accurate predictor at different deductible levels of what the trend is. This is a powerful tool.

Question: How are the points in the table chosen?

The amounts that are shown on the left, the  $0, 50, 100$ , those are arbitrary points, points in which we are interested, which we have chosen in putting

this table t**o**gether. We tried t**o** ch**oo**se distribution am**o**unts so that we would get amounts within the different deductible categories, but we didn't try to exactly fix the average right in between or anything llke that. In fact, in using this table, if you found that one interval was too wide, you distrusted it, say, between 50 and I00, where we have \$73.81, you might redistribute the frequencies and the amounts so it all composites down to the same cost and then do your projections. You need to do this in some cases to take out some of the anomalies.

We're going to introduce ourselves into a new area and move on to Example #5. Suppose you've always had \$100 deductible per person plans, and all Suppose you've always had \$100 deductible per person plans, and all of your family units have tw**o** children in them, and n**o**w y**o**u've been t**o**ld that you're going to have to have a plan that has a one only deductible maximum for the children. This is kind of an arbitrary plan feature that we've constructed here, but you'll recognize it. A two person deductible maximum is fairly common. And you've got to price it. All of your data shows what happens when you have a \$i00 per person deductible and everybody's got to satisfy the deductible. Now, in this two child dependent unit all they have to do between them is satisfy the amount of one deductible of \$i00. What's the added cost? How do we determine it? The technique is generic for a whole group of problems for evaluating family out-of-pocket limits. What we do is get the value of the \$I00 deductible. Now, looking at the distribution of deductibles in Example #5, and there's a 2% chance of a \$34 claim and \$34 is under \$100, so we'll get the full benefit of that in the value of the deducti-<br>ble. We're not valuing the claims now, we're valuing the deductible. The ble. We're not valuing the claims now, we're valuing the deductible. chance of a \$74 claim is 24%. All the other claims on that page are in excess of \$I00 so all we can get in value of the deductible is \$I00 and all the frequencies from that point on, sum up to \_9% and we get \$I00. The value of the deductible is the cross product of those four frequencies and am**o**unts and the total is \$67.44. If you want to check it against the claim distribution, simply take the \$0 annual figure and subtract the \$i00 annual figure for the total claims and that ought to be the value of a \$I00 deductible, and in fact it is \$67.44. For our next step we've got to be concerned about all possible combinations of claims of the two children. We want to evaluate what the worth of the more limited deductible is in this situation. All we have to look at are those claims of \$i00 **o**r less - we don't have to look at two \$I0,000 claims, because we know in that case, we'll only have \$I00 Joint deductible under the limitation of deductible that we're talking about. We're going to convolute the distribution with itself - we're going to take all combinations of results, and there are 16. We can have 0 and 0, both of the children incur no claims with probability .25 x .25 or .0625 and so forth. l've combined all the amounts in the example, that's why you don't have 16 numbers written down because there are palrs where I've added the two frequencies. We now have the joint probability distribution of the valued deductible for two children. The sum of the frequencies add up to 1.0 and the expected value is \$144.88 - that's two times the value of each single distributlon (we're assuming independence here, s**o** that's exactly what we ex**p**ect) and that's the tool that will now give us our result as to what it's going to cost us to have a one-tlme only deductible. What we do next is go over to the modified amount column and we say the value of the \$34 is still \$34, \$68 is \$68, and \$74 is \$74, but from \$I00 on we now have only \$I00 of value of deductible.

To do this generically, you have t**o** take family size with **o**ne child\_ two, three, four, five, and six, then you have to convolute the distributions together for all of these combinations and look at the results for all of

#### 1868 OPEN FORUM

them. Regardless of the benefits, you use precisely the same method. Instead of looking at \$I00, you might be looking at two times one deductible of \$200, maybe three times, two-and-a-half times, and then you'd weigh your results finally by the proportion of families that have one, two, three, four, five, six, etc., children and you get your results. You don't have a problem if there's a single adult or two adults, it is the first dependent child that introduces the problem. You have to use other distributions here other than just the child distribution. The technique is more complicated because you have to deal with more situations, but not fundamentally different and it comes right out of these distributions.

We get the value of the modified deductible at \$89.96 between the two of them. It was in total before \$134.88, so that's 67%. We've reduced the value of each deductible, if you llke to look at it that way, by 33%, and what I did at the bottom of the example is calculate the effect on a comprehensive plan. I took the total annual claim cost for a child, \$226.20, subtracted 67% of the standard deductible for a single child and multiplied by 80% so there's a comprehensive plan now under this modified deductible arrangement. Right below it, being divided into it, is the standard value of the comprehensive plan resulting in a 14% load of the child rate. You can do this for all kinds of comblnations.

Next we're going to discuss aggregate distributions. So far we have generated individual distributions and we've learned that we can do a variety of interesting and practical things with them. Our next topic is quite practical, also. We're going to ask the question, if in a portfolio of risks, we have a group that has 1,000 lives or I00 lives - what is the distribution of aggregate claims? Similar to the individual distribution we developed, we want to determine the probabilities and the corresponding claim amounts, but we want it for the aggregate claims in a calendar year for all of the people in the group. One method of determining the aggregate distribution, once you have the individual distributions, is to convolute the distributions. For this to work we need to make an assumption of independence, which probably is a reasonable assumption for health insurance claims - at least for medical claims, and that's what we're working with right now.

You will recall, we convoluted a small, simple distribution when we evaluated a deductible limitation. You can do the same thing for any number of lives, however, convoluting realistic claim distributions a large number of times is a very large task, It's not easy. We spent a long time writing a program that, by brute force, went through the process. You might say that's ridiculous because you have, say, 25 values in the string of your probability distribution, you convolute it together  $1,000$  times  $-$  25  $-$  is an awfully big number - computers are fast, but they're not that fast. You've got to use some simplifying techniques. You can use grouping techniques, you can throw out values that are of no material worth and you can use variance preserving techniques and write a program that gives you a very good estimate or approximation of what the true distribution is. That's probably the best way to approach the problem because what we're really dealing with is a multinomial situation where we take 1,000 dice, throw them on the floor, count up all the faces and that's the aggregate claims for the year.

Appendix #3 talks about some of the problems in developing an aggregate claims distribution. It's Just some general material that you might find interesting.

Appendix #4 shows what some real aggregate distributions look like. The first table, labeled Aggregate Distributions on page i, was done for 1,000 employees, with approximately 600 or 700 spouses and another 1,200 kids. It's a typical composition. The original results came out in dollar amounts because the distri**b**utions that we were using had dollar amounts. This distribution is derived directly from that original output. To get the distribution on page I you divide all linear values by the mean. Other values are divided by the square of the mean. The result is what we call a normalized distribution where 1.0 is the mean. The mean is 1.0 and not  $$1,000,000$  or  $$1,500,000$  for this 1,000 employee group. It**'**s easier to read when we want to talk about attachment points and other uses. This is a real distri**b**ution that was actually used in practice, it's not up-to-date, but the principle is still there.

The amount, as a fraction of the mean, is in the first column. So if you have 1,000 employees, what's the chance that the actual experience claims are 49% of the mean? The probabilities are listed in the second column. The answer is that there's no chance. That probably makes sense to you. The cumulative probabilities are shown in the third column. Stop Loss Premium, which is the expected value of all the su**b**sequent claims in excess of the claim in that particular row, is in column 4. The variance of the Stop Loss Premium and the standard deviation of the Stop Loss Premium are in the next two columns.

These are aggregate distributions and there are several of them in Appendix 4. We're going to discuss them in some detail. Let's look up the Stop Loss Premium at the 125% attachment point for this first group of 1,000 employees. We get the elaim level, llne 84, 1.2506 - that's close to 1.2**5**. The Stop Loss Premium is .208 x 10-2 . The pure Stop Loss Premium for 1,000 employee group and 12**5**% attachment point, at the time this distribution was constructed, is approximately 1/4%. We**'**re not finished with that 1/4%, but that's where it is right now. Before we go on, let's turn to examples 6 and 7. The first comment I want to make is you've got to be careful when you start using statistical methods and you do a careful Job of evaluating say three out of the four factors. But the fourth factor may have a very large impact on the overall result, so that your results are totally worthless. When you're looking at purely statistical distri**b**utions, that can happen in this business.

Suppose we're looking at 1,000 groups of 1,000 lives and we know that they are identical in age/sex characteristics and in the same location and the same industry. From our rating manuals they are the same groups, we cannot distinguish them for pricing purposes **-** they have all the rating manual characteristics in common. But what's the truth about those 1,000 groups? It's been my experience that they aren't all the same, that some of them are consistently better, some are consistently worse. You find that out if you keep them for I0 years, but without experience it's very difficult to know which groups are good and which are not. We know from general arguments that these groups will be different. We know the socio-economic class, level of education, level of income, things that in many of our rating manuals aren't very well reflected, affect the aggregate level of claims, i.e. the mean level of claims for a group. One of the standard pro**b**lems that we face in assigning credibility and in developing Stop Loss Premiums is that data we think is homogeneous really isn't homogeneous. It's made up of separate subclasses that have separate internal means and within those subclasses there is statistical fluctuation going around those submeans. What we're talking about is what we call the inherent level of a group. In example 6 I just picked an example and actually

#### 1**870** OPEN **F**ORUM

this distributi**o**n is **o**ne that we've **u**sed for i00 life gr**o**ups, because we've seen this kind **o**f experience for 100 life groups, that is, 5% of them are really at 70% of your typical manual mean, with all those typical manual characteristics. The average mean is 1.0 and groups fluctuate between .70 and 1.30.

Now, if you look at the graph in example 6 we're going to ask the question, if we've **g**ot that kind of distribution in 10,000 groups and we're looking at the deviation from the mean of these 10,000 gr**o**ups, what is the character of that **d**istri**b**ution? What we've shown there are graphs for each of the separate inherent level categories. What we do is merge them all to**g**ether when we look at experience and the result is that we see a spread of variance that is wider<br>than any single statistical spread that we would get. This is crucial. To than any single statistical spread that we would get. This is crucial. point out how crucial it is, suppose you have exactly two kinds of cases, their mean is either .5 or 1.5 and the average is 1.0 and you don't know how to distin**g**uish them. You really don't know those two numbers, the .5 an**d** the 1.5**,** but that's what they really are. Now you offer these I0,000 life groups aggregate Stop Loss coverage at 125% of expected. What is expected? One point zero. What's the attachment point? One point two-five. How do you do? You fare poorly!

For a 1,000 life group the inherent level might start at 90% of expected, with a small probability, and go up to 105% or 106% of expected. We looked at the Stop Loss Premiu**m** in the first distribution. Now turn to the next two pages. This has what we call the uncertainty distri**bu**tion. It has the assumption in it that not all these 1,000 life groups are the same, that the average 1,000 life group is made up proportionally of groups that really have means of 90% of expected, 95% of expected, and so forth. What we're really looking at is the merged experience of all these different levels of groups. What do we see at  $1.25$ ? - .0047. It's on page four, line 113 and the fourth column is the Stop Loss Premium and it's .4714, etc., x 10-2 or a**b**out I/2%. The original value was i/4%. Under this uncertainty assumption, the Stop Loss Premium has become twice as big. If you'd used a mathematical technique, a perfectly adequate one that does really reflect the distribution, you're going to get the wrong answer because you're goin**g** to **b**e assuming the mean is one. The mean is some fixed amount, but you don't reflect the underlying **d**ifferences. So when you run an aggregate Stop Loss run there is always a mix of different inherent level cases.

QUESTION: Can you tell us, again, where these values in this aggregate distribution came from?

MR. MAULE: By convolution, using a program that in effect Just started multiplying i**ndi**vidu**a**l distributions to**g**ether -- b**u**t trun**ca**tin**g** after **a c**ert**a**in amount of time. If you multiply one of those individual distributions that has 25 lines in it by itself, you've got a lot of lines. So you have to combine amounts at certain stages, but do it judiciously so you don't disturb the distribution at important points. Important points are like the 125% attachment point and so forth. It took us five years to write the program to do that with all of it's optimizing - it's a complicated task. I don't know whether it would take so long these days, because computers are faster and the languages that are available are more powerful.

This leads to an important point here. These aggregate distributions have been tied to experience. When we use these uncertainty distributions to the convolutions, and when we look at 2,000, 3,000, and 4,000 cases over two years and do an actual-to-expected test and there is a very good fit. Thus, we have a technique that truly models reality, not something that's pie in the sky.

Is there some easier way dealing with this? Well, yes there are some things that can be done, hut I won't get into those today. It turns out that a log normal distribution, log normal, not

 $e^{-x^2}$ , but  $e^{-\log x^2}$ 

something that goes down much more slowly than  $e^{-x^2}$ , fits these aggregate distributions fairly well. You can develop a generalized formula to calculate all kinds of values. Both techniques are useful, but it's handy to have these aggregate distributions where you can be looking at pages of output and can visually see how the claims behave in excess of any given point, without having to mathematically calculate all the values.

Let's go to examples 8 and 9. Now, what can we do with these aggregate distributions? We'll show a couple of techniques - there are lots of things that can be done with them. l've taken the first distribution and shrunk it down for practical purposes, to about 7 points. Claims of .84, .91, .96, and so forth, each with the probability shown there. The Sum of the cross products of the claims levels and probabilities equals 1.0, as it should. Now let's try to solve some problems,

First problem: We have a I000 employee group. Assume it's a non-divldend group with a retroactive premium arrangement. We will use: if the expected pure claims cost is 1.0, then charge them .9, with the proviso that you'll get 1.0 at the end of the year, if the experience justifies it. Standard retro provisions. This could be worked for a distribution for I00 lives or a situation where it was more applicable. I've seen retros offered in a non-dlvidend situation llke this. Let's see what the effect is. We charge .9 for some of the groups which end up experiencing .84 and we keep the .9  $-$  we get .9 to pay all claims. The next level has claims of .91 and they'll pay up to 1.0, so they'll pay us the .91. The next is .96, they'll pay us the .96. At 1.0, they'll pay us the one. One point zero six is the next claims level, but we can only charge 1.0. We're cut off at 1.0 from there on out, we can't charge any more than the maximum premium. What is the total contribution that we received to pay all the claims? We know the total claims here are 1.0 for all of these groups. Well, just cross multiply the premiums by the probabilities and you'll get .966. So this retro agreement cost us .034 or 3.4%, it isn't cheap. We've seen companies do thls\_ lose money on retro arrangements.

Now, move over a couple columns in the example and we'll talk about dividend cases. Case I: We have a 5% margin. We charge them \$1.05, we expect our claims will be 1.0. So what contributions do we get? We only get \$.84 in the first claim level. We charge them \$1.05, so we give them a dividend back of \$.21. All we get to pay claims is the \$.84 that they had. And so it goes until we get up to \$1.06 as the actual claim amount. We've only got \$1.05, we're down \$.01 there, we're down \$.06 in the next llne and so on. Our weighted contribution is  $.975 - that's 2.5%$  less than the dollar that we need. What is the risk charge for no carry-over claims under this experience rated arrangement? It's 2.5%.

What if w**e** carry forward the losses. Kow muc**h** of t**h**em will you recov**e**r? W**e** think we can recover 75% of the losses. That means that the risk charge has to **b**e about 25% of the 2.5%, or .63%. Now, if this calculation is done with a 10% margin then the risk charge with no carry-over claims drops to 1.4%. If we assume, again, we can get 75% recovery of claims, we need .35%. The point is given aggregate distributions of claims, for groups of different sizes, we can do a lot of risk charge calculation work.

The third aggregate distribution in Appendix #4 is for 35 employees plus spouses and children. I won't spend too much time on it, but you**'**ll find its distribution characteristics are dramatically different than the 1,000 employee distribution.

One of the useful things that comes out of these distributions is what amount of risk charge or profit load should we make for a pure stoploss coverage at a 125% attachment point. We**'**ve Just been looking at the I/4% that was the pure risk premium or the 1/2% which is the one we should use as it is the one with the uncertainty distribution. Who likes the idea of a risk charge of 2% of the pure stoploss premium. It's way too little, of course. What should the charge **h**e? What we do in example 9 is look **b**ack at the first distri**b**ution and ask how much profit do you want from this group of 1,000 lives. Now, suppose you said 2%, that's .02 versus a mean of 1.0. How many standard deviations is that? What is the standard deviation of this distribution? If you look up in the upper left**-**hand corner of the page you'll see the standard deviation and it is .1140. If you want profit of .02, it is about 18 percent of one standard deviation. If standard deviation is an adequate measure of risk for purposes of setting profit margins, then we can use 18% of the standard deviation at the 125% attachment point. We see that the standard deviation at 1.25 is .02 and 18% of .02 is about .004 and when we add that to the .002, which was our basic premium, we end up with a total of .0057 and what's the total? Well, it's 271% of the pure risk premium. I don't think that surprises anyone. But, we have a way of using the aggregate distributions to get a **c**onsistent method for setting profit margins for different kinds of coverages.

Something I have observed in using these distributions over the years in both the individual and the aggregate areas is that companies were badly undercharging for spe**c**ific ex**c**ess coverage. Their premiums were 2/3 or 1/2 of what they should have been -- the same thing for aggregate prote**c**tion. The tendency over the years has been to **c**harge a flat premium for all size **c**ases. Start looking at these distributions and you get different kinds of values.

Now in the paper measuring statisti**c**al risk, Appendix #3, I talk about some of the secular problems that you've got to take into ac**c**ount when you start pricing with these distributions. I won't spend much time on it, there's other things that you've got to look at in pricing aggregate stop loss. You've got to look at blowing the expe**c**ted claims on which you base the overall attachment point and that can result in some serious problems. Or secular changes in frequen**c**ies that you don't expe**c**t where all of a sudden all utilization across the country goes up  $10\%$ , as has happened in the past few years. are non-statisti**c**al sudden impacts that need to be taken into account in any pri**c**ing stru**c**ture.

We have individual distributions and we have aggregate distributions, both by inherent level, and the statisti**c**al distributions around means as tools to work with. Now we're going to dis**c**uss another generic area and that's simula-

tlon. l'd sur**e** b**e** interested **o**n y**o**ur comments on this, so please c**o**m**e** to the microphone and t**e**ll us if you're doing some work in this area. As an example of the ways simulation can be used I'd like to discuss the most recent project we're doing in my office. As a practical application, I want to discuss how this arose. I've **s**pent tim**e** in a lot of companies across the country, Blu**e** Cro**s**s/Blue Shield organizations, commercial companies, and HMO's, over the last few years and I've been really frustrated with our lack of understanding of the business that w**e**'r**e** in and our lack of formulating models to try to manage th**e** business. This work is kind of an outgrowth of that frustration.

Any model is going to have to look at real world situations and there is a great danger that you do a nice Job of mod**e**ling three out of four variables, as I mentioned b**e**fore. What are some of those real world situations? Well, a secular economic cycle is one of the very **s**trong realities that w**e** have, surges in utilization followed **b**y depr**e**ssions of utilization, and we hav**e** sudden unexpected shifts, created by things llke cost shift**s**. We've seen thes**e** for the l**as**t **2**0 years - they've had a most dramatic and s**e**rious impact on the bottom lin**e**s of companies. You can't develop a model of the group business without considering the agents or the representatives who write it, or who they write it on, and under what circumstances. Th**e** basic question that I was thinking of that first lead to this was for a I00 llfe group, what credibility should we give it in rating? **S**hould you give no credibility? Is this too small a gr**o**up to giv**e** any credibility to? **S**traight manual rating, average rating, 25%, 50% - I don't know what th**e** right answer is but we're trying to find out some of the right answers and some of the things that we've found out are a littl**e s**urprising. Wh**a**t we've develop**e**d is a simulation model and w**e**'ll go through som**e** of the items th**a**t it addres**se**s. There is a rough outline of thi**s** model in Appendix #5.

What the model does is take an inforce file and add new business to that inforce file under certain arrangements and it will run for I0 years. We want to simulat**e**, and when you simulate, you Just recreate the world and we use Monte Carlo techniques. W**e** tak**e** distributions like the ones we've discussed earlier and then using Mont**e** Carlo t**e**chniqu**e**s simulat**e** wh**e**ther an event occurred or not. We simulat**e** for a 10-year period. We do that for however many replications we want, look at the results, and try to get a distribution of the aggregate r**es**ults, try to find out optimal credibility to use. This model **a**llows us to put trend rat**e** in year **b**y y**e**ar. It allows us to **e**stablish what **a** market manual rate is. Som**e**times the mark**e**t in a certain type of coverage might be optimistic, it might be 95%, that is your competitors ar**e** 5% below where th**e**y should b**e** and we'll put them in at 95% then. Maybe they'r**e** above at 105%. The target loss ratio in the mark**e**tplace is used. One of the things that the model is going to test is this - you'**v**e got a nice book of busin**e**ss and everything is great with on**e e**xception: your expenses are 50% more than your competition's and you'r**e** trying to recover them. So when they hav**e** a 90% loss ratio and you are using an 80% loss ratio, you're bumping up your premium, not **b**ecause your claims are high but your expens**e**s are high you have probl**e**ms. You have th**e** problem of having manual rates that are out of the marketplace, and w**e**'ve s**ee**n a number of companies in that situation. The model starts us out as a company at our manual rate. Th**e** model considers th**e** inherent lev**e**l distribution - we've t**a**lked about that topic. **T**he random level distribution is now Just th**e** distribution of the aggregate claims. Lapse rates are in here. On**e** of the things that we've observed is that you can increase premium rates by 40% and still be 10% below competition and lose the case. Why? Becaus**e** they're mad - th**e**y didn't expect a 40% rate increase and it do**e**sn't matt**e**r that they're still 10% below what the true co**s**t i**s**.

They leave you and go somewhere with a 2% increase above what you were going to charge them because they're mad. The level of rate increase independent of the absolute level of the rate is a real factor out in the marketplace, but so is the rate. The model uses a rather complicated table with the option of inputting arbitrary values depending on what the level of the rate increase is, what the experience loss ratio is, and what the market premium level is. Margins are used for dividend cases. How creditable is the dividend, 100%, 50% and so on. We also consider the way the rates are created - do you use two years of prior experience, one year? Given your experience on this case and your method of giving it credibility what is the projected rate. It will project the rate and then it will simulate what the actual elaims for that particular group are in the next year. Distribution of the brokers - the concept here is that you have all kinds of people out there marketing your coverages. We have said that there are three classes of brokers - those that are friendly to you, they have a good working relationship with your home office and field force. Therefore, they'll go out of their way to give you good business and keep bad business away from you. Indifferent brokers - they really don't care. Basically, it's your rate level, if you're low they like you, if you're high they don't like you. Not indifferent brokers - that is, unfriendly. What we mean is that they're probably friendly to someone else, just like your friendly broker is friendly to you but perh**a**ps not to your competitors. So they give you the bad business. Some companies have 100% indifferent broker**s**. Other **c**ompanies have very high proportion, or r**e**latively high proportion of friendly brokers. Within these constraints, y**o**ur friendly broker can, in good conscience, only go so far, after all if your rate is 18% above the marketplace for a 1,000 life group, there is **no** way he can write the case for you. But, m**a**ybe your rate is 4% higher, and because of your service and the long-term relationship, you get the case - even though you're not the lowest in the bid. That's a market tolerance for friendly brokers. Similarly, for the unfriendly broker, if you're low enough, it would be remiss of him and maybe dang**e**rou**s** if you didn't get the cas**e**, as much as he'd like to give it to on**e** of his friendly comp**a**nies. That last item refers to the number of y**ea**rs of data that the broker provides. The broker has two years of data. He gives you one. He knows about three years, he knows about that other year - he knows, but he gives you two. In other words, he knows more than you know, so we simulate based on what he tells you. He has that knowledge and he makes some rational Judgments based upon that and now he's sending the case to you and you only have one year's experience to look at.

There are a lot of variables in the model and there probably should be more in it, but we begin to run and when you get something that's as complicated as this, you've got to put in ranges of parameters and see how sensitive the outcome is to any one particular parameter. One of the things that we seem to be finding out is that maybe giving a bit higher credibility than most of us would ever thought was proper isn't such a bad idea.

Now that's kind of a provisional conclusion, which surprises me.

MR. GREGORY W. PARKER: One of the guiding principles when we were developing this model was not that we were trying to determine true mathematical credibility. Most of the models we have seen before try to minimize error or maxi-<br>mize a particular variable. Our approach is to try to maximize profit. What mize a particular variable. Our approach is to try to maximize profit. good is it to be accurate, to have a more theoretically correct credibility, if your competitor is writing all of the cases -- because of your credibility. One of the things that we discovered is that even if the marketplace is assigning an incorrect credibility factor, you don't want to deviate too

much from that factor. It will likely cost you business. MR. MAULE: The model will look at the amount of premium and claims that you get under the different credibility factors. You can evaluate how your overall portfolio performs. What happens if your manual rate is too high over a period of years, what happens to the class of your business? Does it steadily worsen so that you get into a spiral? What is the optimal situation? Now the optimal situation may not be particularly positive. What I find in most of these runs is that risk charges, that you need to charge under the different financing arrangements, are generally higher than what is charged in the marketplace. And frankly, I have almost come to the opinion that traditional financing mechanisms are unlikely to be profitable over the long run because we simply don't have enough margin and enough risk charge in them. And that's probably why companies that I0 years ago that didn't want anything to do with ASO are now encouraging it for their larger groups.

MR. PARKER: Appendix #5 is labeled example I0. This is just one page, one replication, with non-typical input assumptions. This particular run used a market credibility of 100% and our own credibility was 100% also. The first column shows simply the premium that the portfolio developed.

The model has expected claims of \$I.00 a year per case in year I. The model then produces a premium based upon the experience that was provided to you by your broker and then as the groups generate experience through the years, the cases that remain in force have the premiums produced via the credibility formula that you have input using a combination of manual rate and experience rate. About midway across the page you see a column headed "Pol", that's the number of policies that enter your portfolio each year. This replication had III policies the first year, at the end of the second year 209 policies, which meant that you wrote some policies and you lapsed some off. If you want to see whether you are losing your good business or your not so good business the second section of the output shows the experience of the lapsed policies. As we go across the output page, we see the premiums that have been developed each of the I0 years in the simulation and the claims that were actually incurred. The third column shows the adjusted claims which are nothing more than credibility weighted claims. The next item is the loss ratio. This run was targeted at an 80% loss ratio so you can see the resulting 79.1% loss ratio means that this particular replication was slightly favorable. The next column shows how your manual rates have changed over the I0 years relative to a norm of 1.0. The fact that after I0 years the manual rate is down to .77 says that you are writing better than average business, which when you are giving a 100% credibility isn't real surprising. The case with an inherent level of 130% will probably not like your rate, they want a carrier that's going to assign a very small amount of credibility to his high level of experience.

The next four columns are the per unit costs, nothing more than the premiums, claims, and adjusted claims divided by the number of policies.

And the last column shows the experience refund under the particular dividend formula that is input.

MR. MAULE: This gives you an idea of what we are trying to do and I consider it an extremely practical application of risk analysis techniques and we are very hopeful that we will learn something from this that we didn't know before.

MR. PARKER: Just **o**ne final c**o**mment. For those of you wh**o** atten**d**ed the session this morning on the new life contingencies text, you will recall that one of the four interesting questions that the Committee members mentioned at the end of the presentation was: how much premium do we need to charge to make sure that our claims are going to be covered x% of the time, I believe 95% was the example that they used. If you take a look at the aggregate distribution that Bob handed out, you'll find that that particular type of distribution and the way it's presented is exactly the kind of information needed to answer that question. The aggregate distribution can be produced not only in the life insurance setting, in which the new life contingencies text operates, but also in the areas of medical, dental, and long term disability. This is just one additional application that was highlighted this morning. These techniques will provide a great deal of insight and solution.

Editor's Note: *T*he tables on pages 1884 and 1889-96 are the best reproducti**o**n possible from the only copy available when this issue of the *Record* went to press. If specific numbers needed by the reader are illegible, they can best be obtained directly from the moderator or the recorder.

Appendix #I

#### Example #0

## Multlnomial Distribution

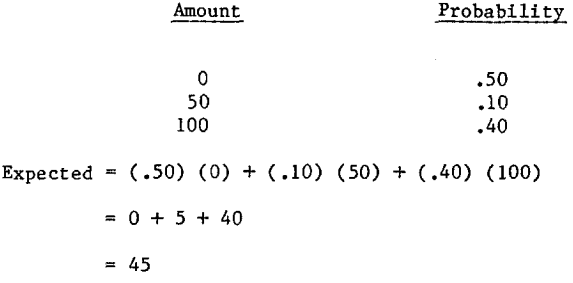

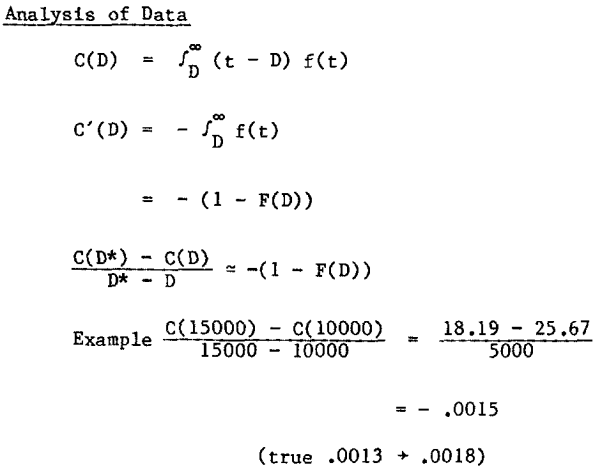

Example #I

## Price Comprehensive Plan

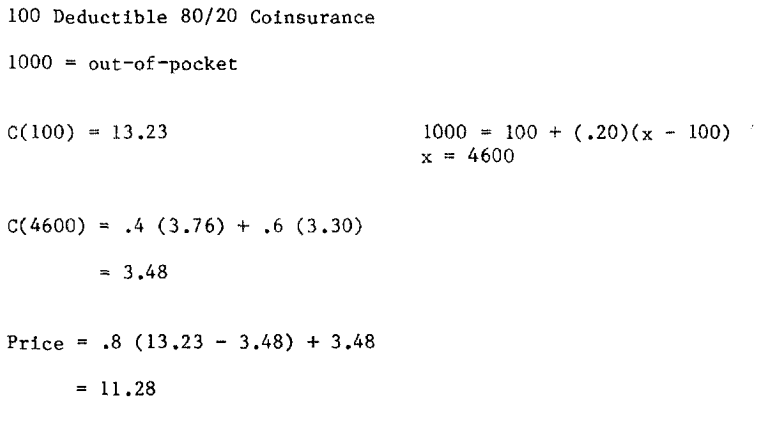

(Notice a straight 80/20 plan costs 10.58. This plan has an effective coinsurance of

 $\frac{11.28}{10.58}$  x .80 = 85% )

Appendix *#*1

Example #2

#### Price Minor Benefit

```
$500 Supplemental Accident
```
Assume Accident Claims are approximately 10% of all claims for all claims levels.

 $C(0) - C(500) = 18.85 - 8.21$  $= 10.64$  $C(600) = 7.89$ 

Regular plan is \$i00 Deductible, 80/20 Comprehensive

Price =  $.80$  (13.23) = 10.58

Modified Plan

 $\sim 10^7$ 

Price = .9 (10.58) + .10 [10.64 + .8 (7.89)]  $= 11.22$ 

Extra Cost is  $.64$  (+  $6%)$ 

#### Appendix #i

Example #3 and Example #4

Example #3: Pooling Charge

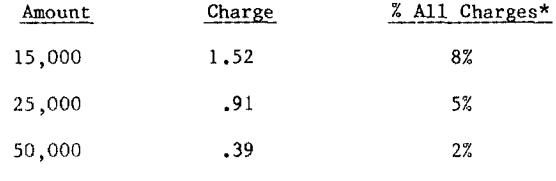

\*not benefits

## Example #4: Trend Projections

Assume 15% base trend

\$I00 Deductible

 $207.86$  (1.15) - 100 (.4907) = 189.97

120% of 158.79

\$I0000 Deductible

48.66  $(1.15) - .00231765$   $(10000) = 32.7$ 

128% of 25.67

#### Appendix *#*1

Example #5

#### Evaluation of Deductible Limitation

Limit is for 1 deductible amount. Example uses 2 children.

Distribution of Deductible

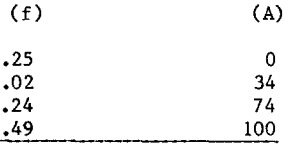

Expected =  $67.44$ 

Convolute

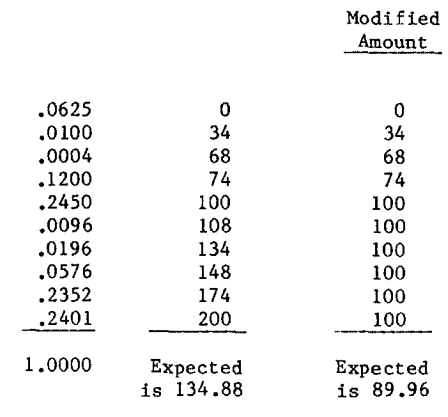

$$
\frac{89.96}{134.88} = 67\%
$$

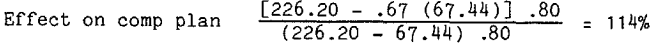

Example  $# 6$  and Example  $#7$ 

#### Example #6: Bayesian Problem

l,

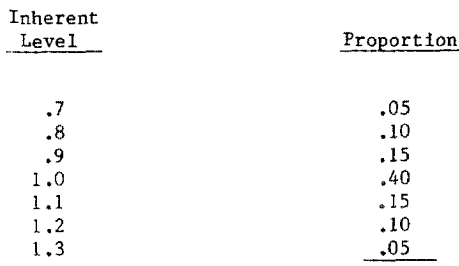

Weighted =  $1.0000$ 

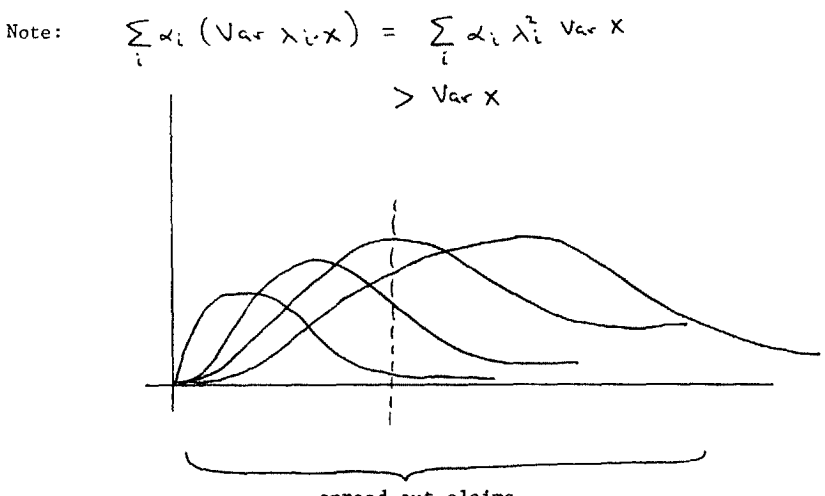

spread out claims

#### Example #7

1000 employees, 125% Attachment

 $.0020869$  (.21%)

#### Appendix *#*1

#### Example #8 and Example #9

#### Example #8: 1000 Employees

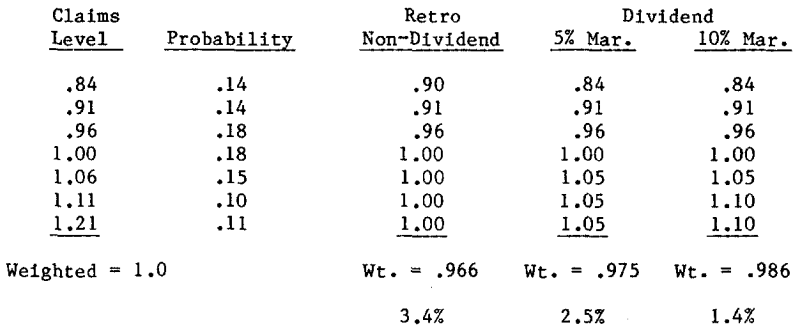

1/4 non-recovery

$$
\frac{2.5}{4}
$$
 = .63%

#### Example #9:

i000 employees. Want 2% claims under full coverage.

 $.02 = 154%$  of Variance (.013)  $= 18%$  of std. dev. (.114)

At 125% Attachment point

 $.0021 + 1.54$  (.0004) = .0027 129%

 $.0021 + .18$  (.02) = .0057 271%

# **Health Cost Guidelines January 1, 1982**

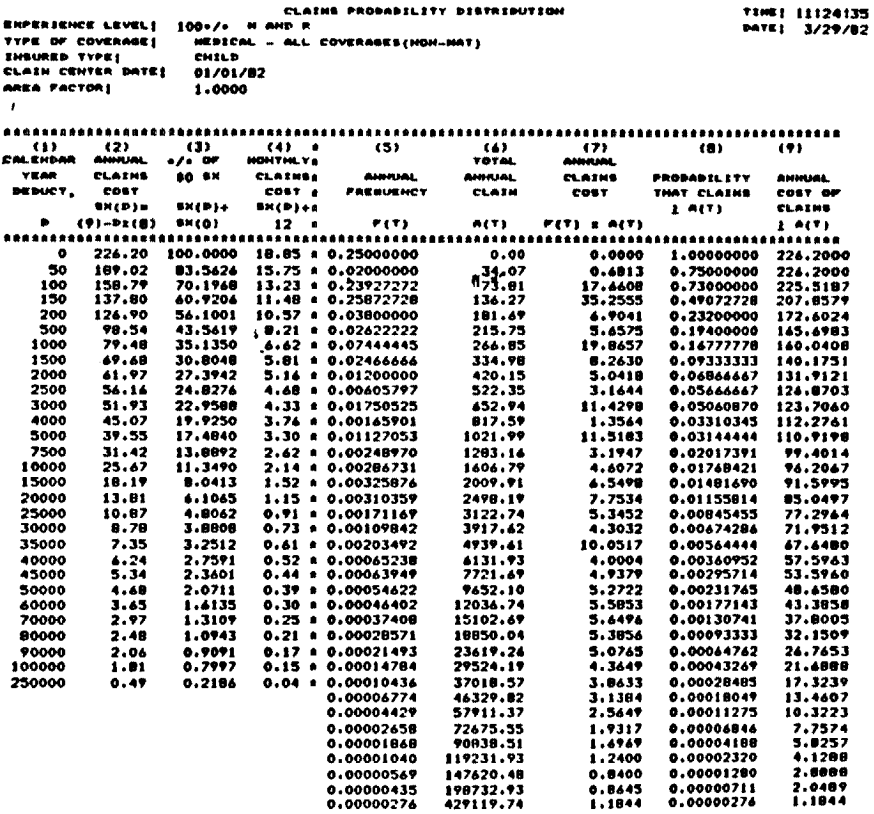

Appendix *#*3

#### MEASURING STATISTI**C**AL RISK WITH A RISK ANALYZER SYSTEM

An important actuarial function is assessment of financial risk in a given insurance situation. Financial risk arises because of uncertainty. Uncertainty itself derives from a number of inherently different sources. Among these are:

- I. An actuary's best estimate of the pro**b**ability of a future event is not likely to be exactly correct. Thus, even though true inherent probabilities reasonably may be assumed to exist in a situation, it is not likely that the actuary will exactly determine these probabilities.
- 2. An actuary can err in Judgment and make arithmetical errors in assessing probabilities. From time to time, he will make mistakes.
- 3. Certain events, which impact financial outcome, pro**b**a**b**ly cannot be assigned probabilities. Such events, sometime termed "acts of God" or catastrophes, are generally assumed to be unpredictable.
- 4. Often secular influences, which can and do impact financial results, are also largely unpredicta**b**le. Such influences, such as economic depression or recession, generally fall outside the actuary's capability of making credible predictions.
- 5. Finally, even if the actuary could be certain that he had considered all factors and that he had made entirely correct assessments of the probabilities, there is the risk of pure statistical fluctuation. As a simple example, there is a measurable probability that a "perfect coin" will show a run of 100 heads in i00 tosses.

We do not claim ability to provide special insight in dealing with the first four items on this list, but we have developed tools which do provide considerable insight into the fifth item.

The need to know the probability distribution of possible aggregate outcomes arises quite frequently in actuarial work. To give substance to this statement, the following is an abhrevlated list of situations in which the assessment of the degree of statistical fluctuation is important.

I. What is the true underlying net cost, and what contingency and profit margins are appropriate in setting a premium for aggregate stop loss coverage for medical care coverage (or for dental, long term disability, group life & ADD, etc.)? This example might involve I0,000 insured lives, reinsurance of claims above \$25,000 and an attachment point of 125% of expected aggregate retained claims. Given claims cost distributions for an individual, the

#### 1**8**8**6** OPEN FORUM

**A**ppendix *#*3

fundamental actuarial problem is to determine the possible aggregate outcomes and the related probabilities.

- 2. For an overall portfolio of insurance (group or individual life, long term disability, etc.), what is an appropriate retention limit so that unacceptable variations in total retained cost would occur with suitably low probabilities and net reinsurance costs would b**e** minimized?
- 3. What are appropriate amounts of earmarked surplus so that, for given confidence levels, it could be expected that surplus would absorb adverse results in varous lines of business?
- 4. Considering only risk related to statistical variation, what mechanisms can be employed by the actuary in suggesting consistent profit and contingency margins for various types of products?

Although the circumstances of these examples initially appear to be quite different, each case calls for determination of all possible aggregate outcomes and their related probabilities.

In the past, mathematical techniques, often approximate and generally limited to specific point estimates, have been employed to answer some of these questions. Often a mathematical distribution, such as the normal distribution, is assumed to be appropriate, even though it is known that such a distribution is likely to produce inaccurate results. Not until the capability of computers was greatly increased, could the problem, which is simple in concept, be dealt with on a cost efficient computational basis.

Mathematically, the problem is to determine the overall distribution from the convolution of individual multinomial frequency distributions. The problem can be simplified as follows: assume that there is a die with m faces, and that when this die is rolled each face can be expected to surface with a given probability. A number will be attached to each face (the financial outcome) and this number will be recorded if that face of the die surfaces. Suppose a number (say N) of such identical dice are rolled together, and the total of the numbers appearing on the dice is determined. If this process is repeated an infinite number of times, what is the distribution of the sum of the faces of the dice? From such a distribution, many useful statistics can be determined, such as stop-loss values, measures of variation of outcomes, and so forth. Such statistics provide valuable insight and assistance to the actuary in addressing the kinds of problems mentioned above.

Over the last few years we have developed and refined what we have come to term the "risk analyzer." This computer program essentially determines all the various combinations of results when an m face die is rolled n times, or equivalently, when n m-faced dice are rolled together. The output of this program lists the possible outcomes (e.g., aggregate claims) in ascending order, together with the respective probabilities. Also, "stoploss" theoretical premiums at all aggregate claims values are calculated. With an accurate picture of the distribution of aggregate results, an

Appendix *#*3

actuary has recourse to a powerful tool, together with his judgment, in analyzing questions which involve statistical variation of overall results.

An example of both the input and output of the risk analyzer system is included with this presentation. In this example, the question arises as to what the distribution of aggregate claims would be for i00 adults insured under a comprehensive major medical plan. The input, a probability distribution of claims for an individual adult, is shown in Exhibit i. From this exhibit it can be seen that there is 43% probability of no claim, a 25% probability of a \$36 claim, and so forth. The sum of the cross products of the frequencies and the amounts of a claim is \$251.19, the expected annual claims cost for an adult under this program.

Mathematically, the answer to the question is obtained by considering all possible combinations of multiplications of the various frequencies for the I00 individuals. Each such multiplication would be assigned to the related aggregate claim amount. After this mathematical task was performed, overall results would be listed in order of numerical value. The risk analyzer system does just this. Exhibit 2 shows a portion of the output.

This output is a concrete illustration of the information that is developed by the system. For example, the pure claim cost for stopping the loss at 125% of expected annual claims  $(1.25 \times \frac{625}{119} = 31,398)$  is about \$1,529 (this cost actually relates to a stop loss level of \$31,423, slightly in excess of the \$31,398).

In our experience, use of the Risk Analyzer system has proved to be quite cost efficient. Even when a variety of different dice are convoluted together a larger number of times (say i0,000), the system cost is quite reasonable.

#### E**xhibit 1**

#### Individual Claims Distribution (Die) Comprehensive Medical Coverage\*

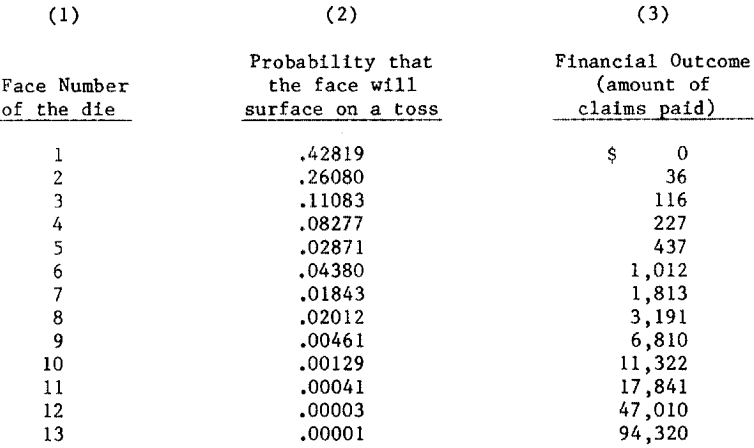

Sum of p**r**obabilities = 1.00000

Expected Annual Cost  $[(.42819 \times 0) + (.26080 \times 36) + etc.]$  is \$251.19

\* Although adequate for presentation of concepts, this particular claims distribution is out-of-date.

Appendix  $#3$ 

 $\lambda$ 

#### Exhibit 2

Sample Risk Analyzer Output

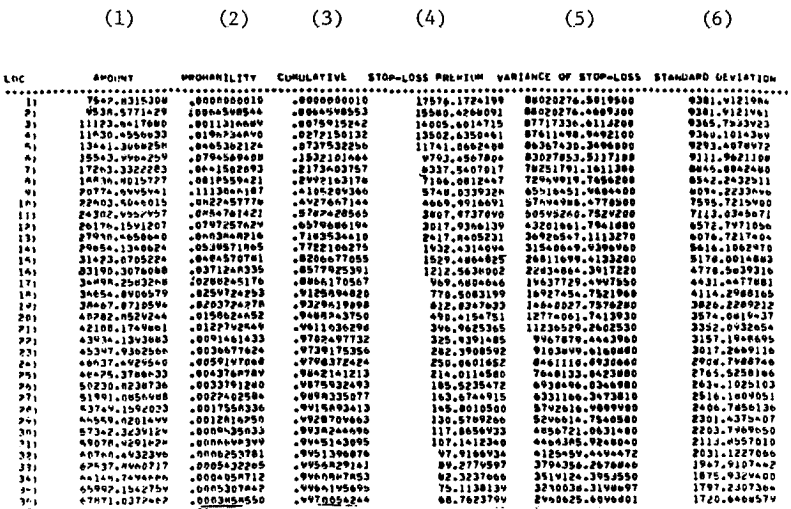

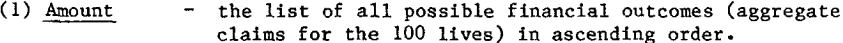

- $(2)$  Probability the probability that the indicated amount will be experienced.
- $(3)$  Cumulative the probability that total claims will be less than or equal to the indicated amount.
- (4) Stop-Loss the theoretical cost (no margin for expense, profit or  $\frac{1}{2}$ Premium contingencies) of paying the portion of claims in excess of the value in the amount column.
- $(5,6)$ The variance and standard deviation of the stop loss premium. These statistics provide measures of how widely actual stop loss costs can vary from the theoretical mean of such costs (the stop loss premium).

The system also tabulates the mean of the distribution (100 x  $$251.19$  = \$25,119), the variance (\$88,020,277), the standard deviation (\$9,382) and other more technical statistical values.

1890

Appendix #4, Page 1

Aggregate Distributions

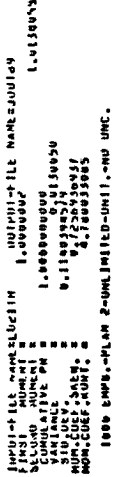

ŝ

**DISTRIBUTION LENGTHS** 

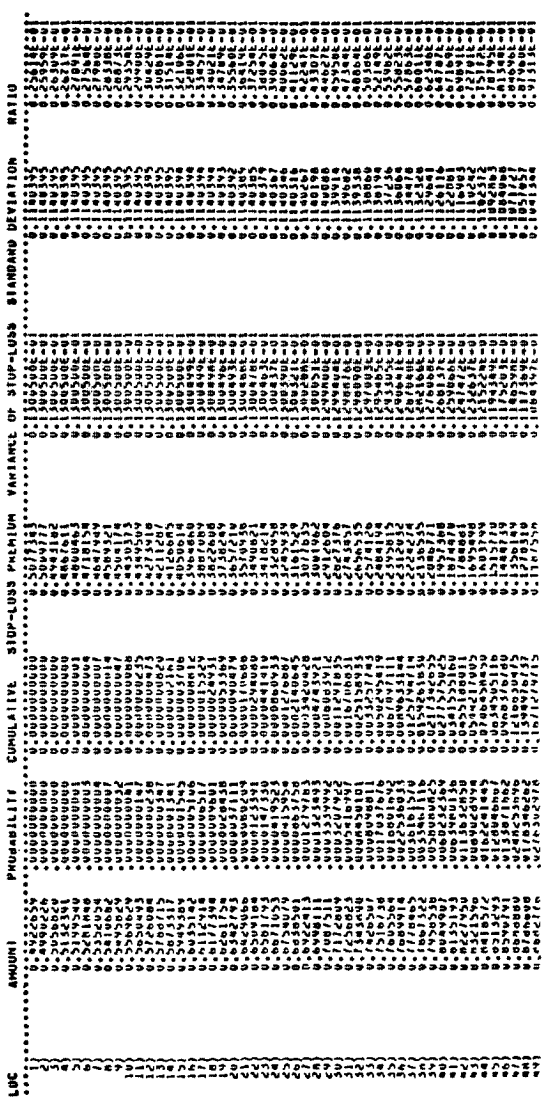

# OPEN FORUM

 $\bar{\mathbf{Q}}$ Appendix #4, Page

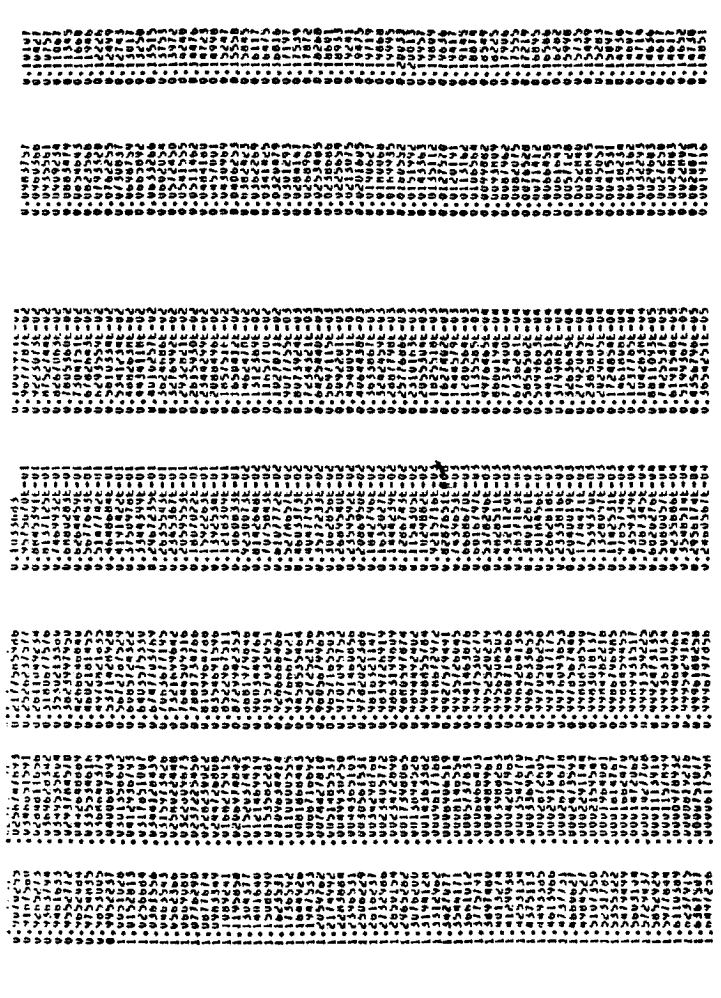

1892

Appendix #4, Page 3

1.0226414 onnestucility is announced it notes and stated in the second stated in the second stated in the second stated in the second stated in the second stated in the second stated in the second stated in the second stated in the atiwal firstni i... a.wyvovoveny<br>1974 Barts<br>1974 Barts — I... a.paperbackaria<br>1984 Clericher I....... a.paperbackaria<br>1984 Clericher I......... **Handale Pilane** 3

Jone Lars, PLAN Z-UNLINIILUNII.

# Are - International Area (1995)

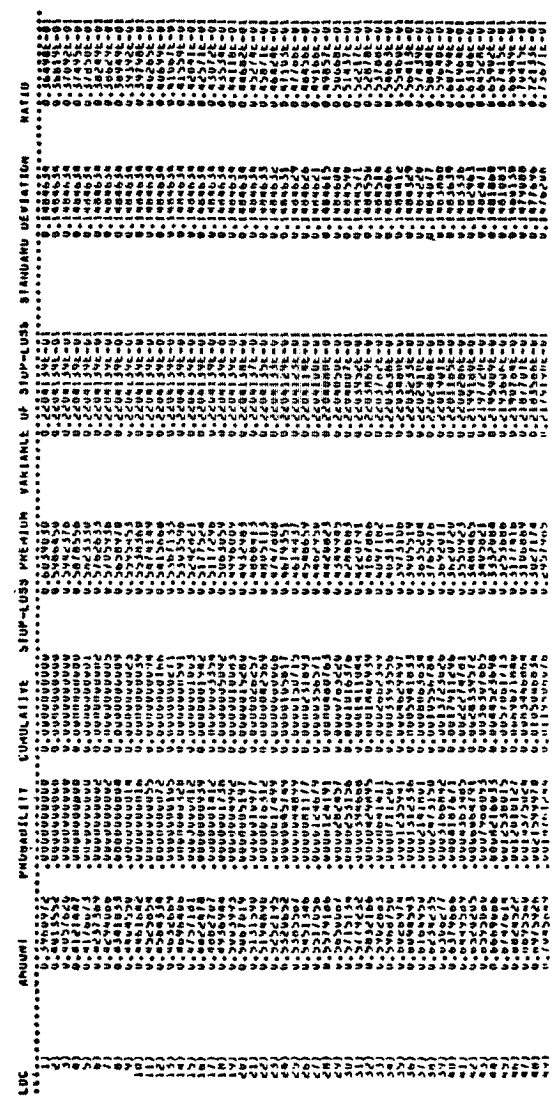

# OPEN FORUM

Appendix #4, Page 4

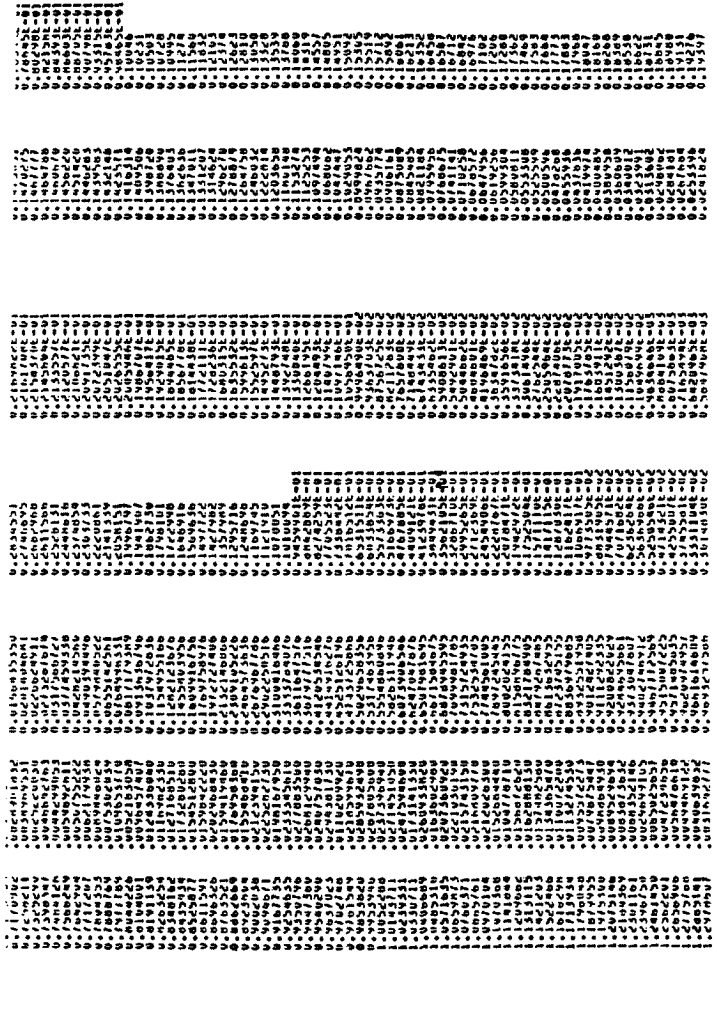

Appendix #4, Page 5

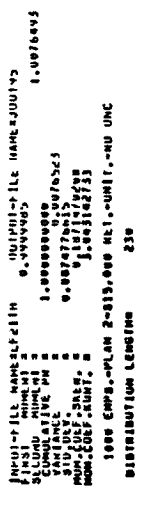

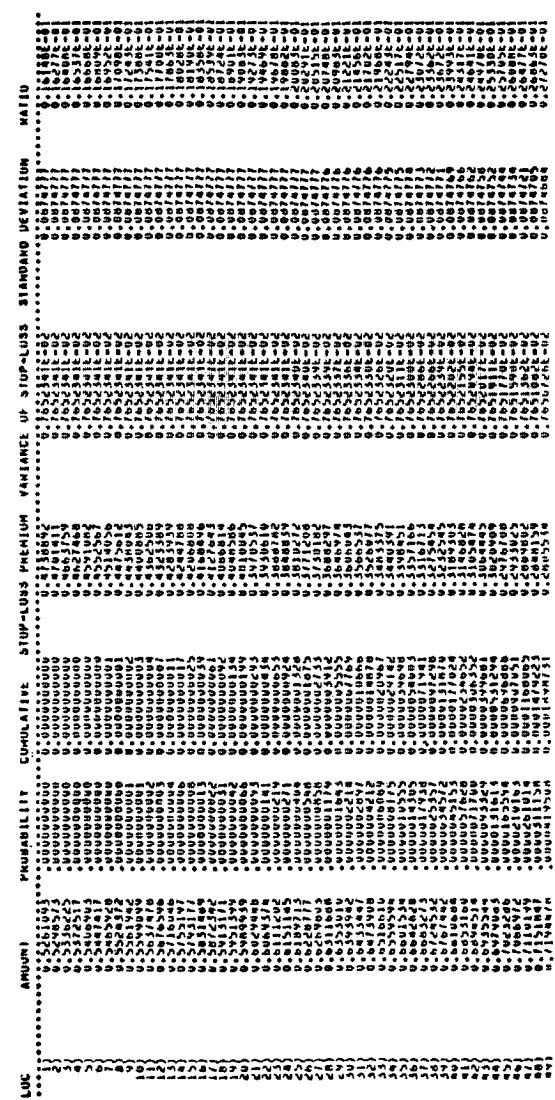

# OPEN FORUM

 $\circ$ Appendix #4, Page

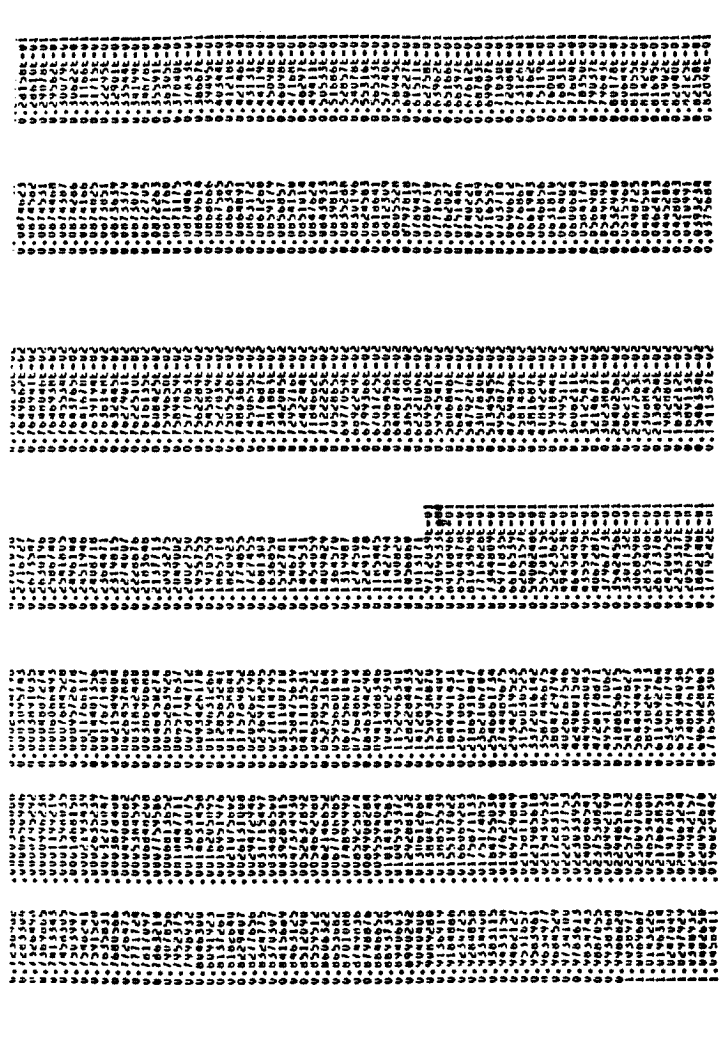

ההתקופה הרביבה הכלכת המוחלה ההתקופה המוחלה המוחלה המוחלה המוחלה המוחלה המוחלה המוחלה המוחלה ההתקופה היהודים הי<br>- באיצור היה בלפי היה לא היה הפלא היה היה היה המוחלה המוחלה המוחלה המוחלה המוחלה המוחלה היה בלפי המוחלה היה לי

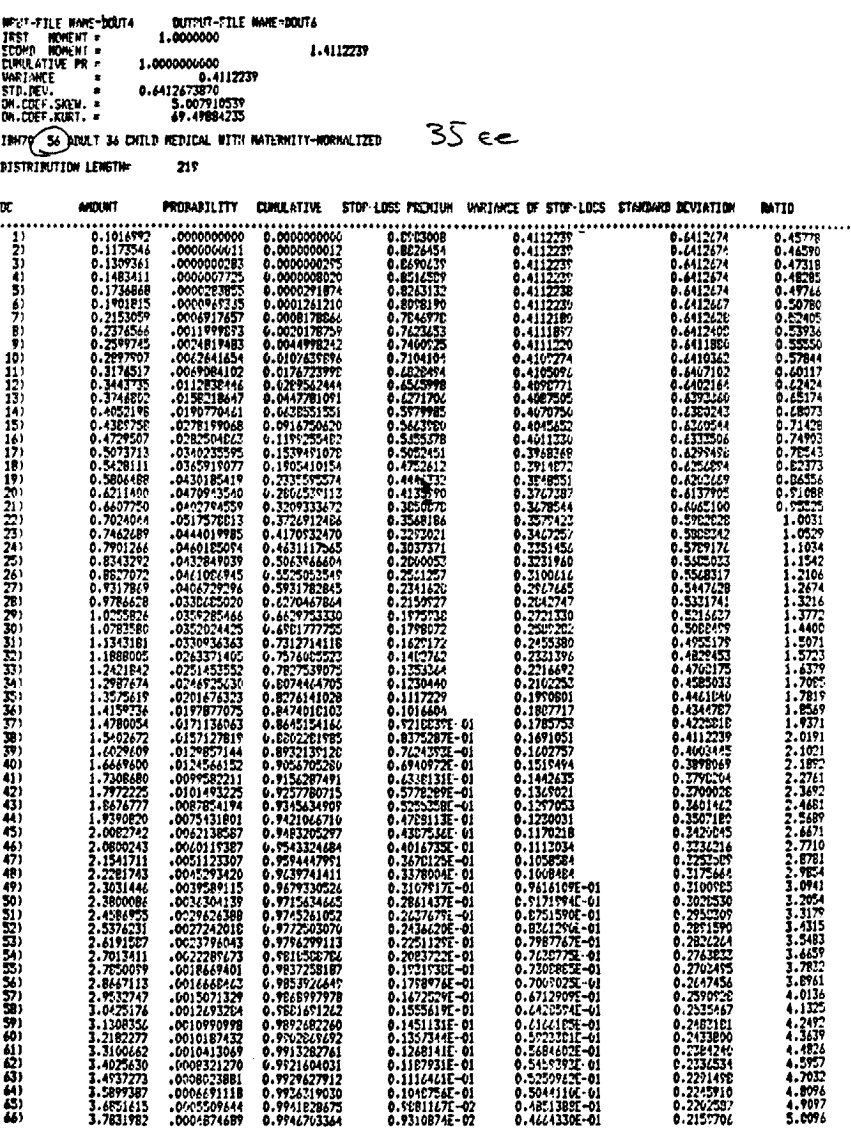

#### Appendix #5

#### SIMULATION

#### ACRDSM3

#### Input

- I. Number of replications
- 2. Credibility factors yours
- 3. Credibility factors market
- 4. Trend
- 5. Market manual
- 6. Market TLR
- 7. First year manual
- 8. Flat manual? Y or N
- 9. Inherent level distribution
- I0. Random level distribution
- 11. Lapse rates
- 12. Market adjustment to lapse rates
- 13. Margin
- 14. Dividend Credibility factor
- 15. Number of new cases considered each year
- 16. Distribution of brokers
- 17. Market tolerance (friendly brokers)
- 18. Broker tolerance (unfriendly brokers)
- 19. Number of years of data that broker provides

#### Manual Calculation

M(n) Prior Year's Actual Claims/Expected Claims

#### **18**9**8** OPEN FORUM

#### New Business Logic

- i. A case is offered for assessment
- 2. Inherent level is determined randomly (input item I)
- 3. Two years of historical experience are produced using inherent level and random level (l&J)
- 4. Determine adjusted claims for use in quoting a premiu, both for your company and the market (B&C)
	- a. There is an option to have the broker give you only one year of data (when he has two) (S)
	- b. The market premium is adjusted if the market TLR does not equal your TLR (F)
- 5. Broker assessment
	- a. A broker is classified, randomly, as friendly, indifferent, or unfriendly (P)
	- b. The case is broker classified as good, average, or poor
	- c. Friendly broker:
		- will consider you as long as your prem/mkt prem  $\langle$  1 + MTOL (Q)
		- $$ sends you all good cases
		- $\overline{\phantom{0}}$ sends you 80% of average cases
		- sends you no poor cases
	- d. Indifferent broker:
		- will consider you as long as your prem/mkt prem  $\leq 1.0$
		- sends you  $1/3$  of all cases
	- e. Unfriendly broker:
		- will consider you as long as your prem/mkt prem  $\langle 1 -$ UTOL (R)
		- sends you no good cases
		- sends you 20% of average cases  $\blacksquare$
		- sends you all poor cases

#### Appendix *#*5

- 6. If case not written, continue
- 7. If case is written, then:
	- a. Calculate claims for the year (D,I,J)
	- b. Calculate adjusted claims for next year's premium (B,D,I,J)
	- c. Calculate premiums for the year based on the historical data
	- d. Calculate experience refunds (M,N)
	- e. Accumulate policy data for printing

#### Inforce Logic

- I. A case is up for renewal
- 2. Calculate claims for the year using inherent level (I,J) (same as last year) and random level (new this year)
- 3. Calculate adjusted claims for calculating next year's premium (B)
- 4. Calculate this year's premium using last year's adjusted claims
- 5. Determine if policy lapses or not: (K,L)
	- a. Determine
		- historical loss ratio
		- rate increase (in excess of trend)
		- renewal rate/market rate
	- b. Based on the above three values, determine the probability of lapse this year
	- c. Randomly determine if cases lapses or persists
- 6. Calculate experlenee refund (M,N)
- 7. Accumulate policy data for printing, there are separate accumulators for active and lapsed policies

## OPEN FORUM

#### Appendix #5

#### Example #10

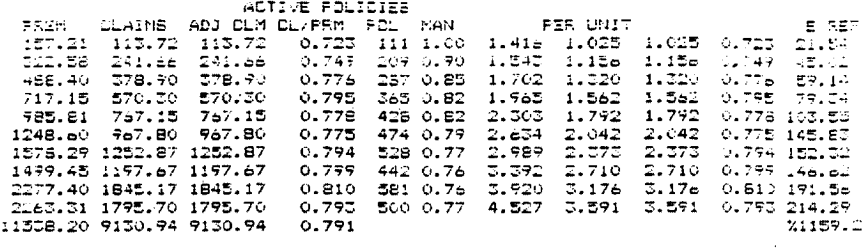

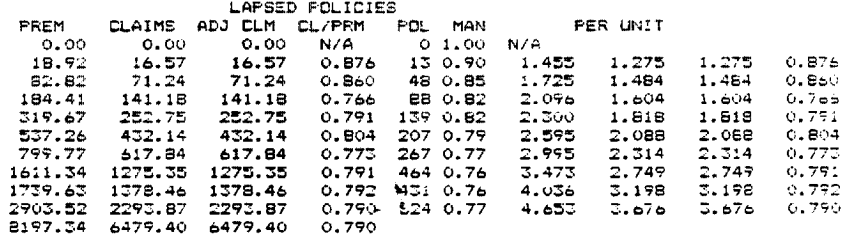

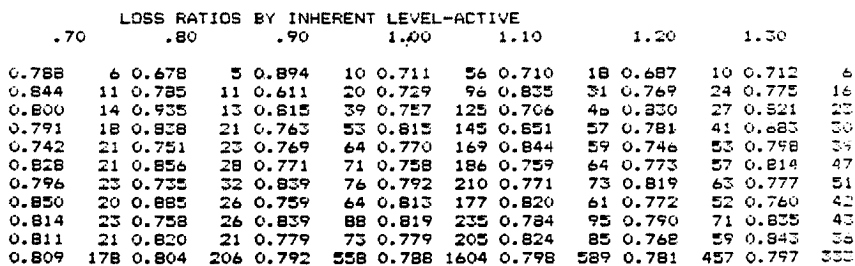

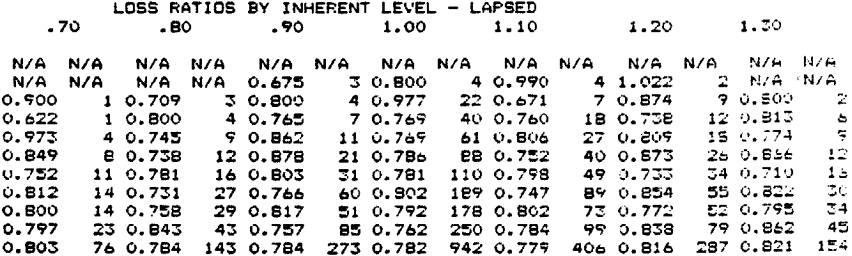